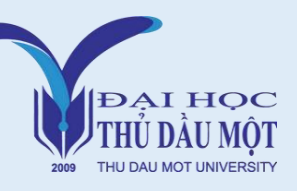

## **CHƯƠNG TRÌNH ĐÀO TẠO CỬ NHÂN TOÁN HỌC**

### **KHỐI KIẾN THỨC GIÁO DỤC ĐẠI CƯƠNG**

- Phương pháp nghiên cứu khoa học
- Triết học Mác Lênin
- Kinh tế chính trị Mác Lênin
- Tư duy biện luận ứng dụng
- Chủ nghĩa xã hội khoa học
- Những vấn đề kinh tế xã hội Đông Nam bộ
- Tư tưởng Hồ Chí Minh
- Lịch sử Đảng Cộng sản Việt Nam

### **KHỐI KIẾN THỨC TÍCH LŨY**

- Giáo dục thể chất
- Giáo dục Quốc phòng an ninh
- Tin học
- Ngoại ngữ

# **KHỐI KIẾN THỨC GIÁO DỤC CHUYÊN NGHIỆP**

- ❖ **Kiến thức cơ sở ngành, liên ngành**
- Nhập môn ngành Toán
- Đại số tuyến tính 1
- Phương pháp tính
- Thực hành phương pháp tính
- Giải tích 1
- Giải tích 2
- Xác suất thống kê 1
- Thực hành xác suất thống kê 1
- Dại số tuyên tính 2
- Giải tích 3
- Toán rời rạc
- Lý thuyết đồ thị
- Đại số đại cương 1
- Đại số đại cương 2
- Matlab và ứng dụng
- Hình học Affine và Euclide
- Topo đại cương

### ❖ **Kiến thức chuyên ngành**

- Hàm một biến phức
- Độ đo và tích phân
- Xác suất thống kê 2
- Thực hành xác suất thống kê 2
- Phương trình vi phân
- Số luận
- Hình học xạ ảnh
- Hình học vi phân
- Giải tích hàm
- Lý thuyết trường
- Cơ sở lập trình
- Thực hành cơ sở lập trình
- Vật lý đại cương
- Thực hành vật lí đại cương
- Môi trường và con người
- Pháp luật đại cương
- Tâm lí học đại cương
- Kỹ thuật lập trình
- Thực hành kĩ thuật lập trình

#### **THỰC TẬP, KHÓA LUẬN TỐT NGHIỆP**

- Thực tập 1, 2
- Khóa luận tốt nghiệp/ Học phần thay thế tốt nghiệp
	- Phương trình đạo hàm riêng
	- Giải tích thực
	- Lý thuyết Module
	- Đại số giao hoán
- Giáo dục học
- Lý luận dạy học Toán
- Thực hành dạy học Toán
- Đánh giá trong giáo dục
- Giao tiếp sư phạm
- Kĩ năng dạy học tích cực
- Ứng dụng CNTT trong dạy học Toán
- Tâm lí học giáo dục
- Hình học sơ cấp
- Đại số sơ cấp
- Toán tài chính căn bản
- Kinh tế lượng
- Thống kê trong kinh tế
- Qui hoạch tuyến tính
- Thống kê trong môi trường
- Thống kê trong tin học
- Phân tích dữ liệu đa phương tiện
- Phân tích dữ liệu lớn
- Lập trình Web
- Phương pháp lập trình hướng đôi tượng
- Một số mô hình Toán kinh tế